## **Kann ich elternfinanzierte Geräte nachträglich ein ein schulisches Steuerungssystem einbinden?**

From: <https://wiki.mzclp.de/>- **Fortbildungswiki des Medienzentrums Cloppenburg**

Permanent link: **<https://wiki.mzclp.de/doku.php?id=anleitung:tabletklassefaq1&rev=1636019061>**

Last update: **2021/11/04 10:44**

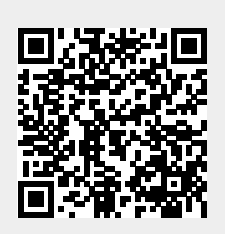